### $<<3d$ s Max/VRay

<<3dsMax/VRay >>

- 13 ISBN 9787115234278
- 10 ISBN 7115234272

出版时间:2010-10

 $(2010 \ 10)$ 

页数:320

PDF

http://www.tushu007.com

# $<<3d$ s Max/VRay $>$

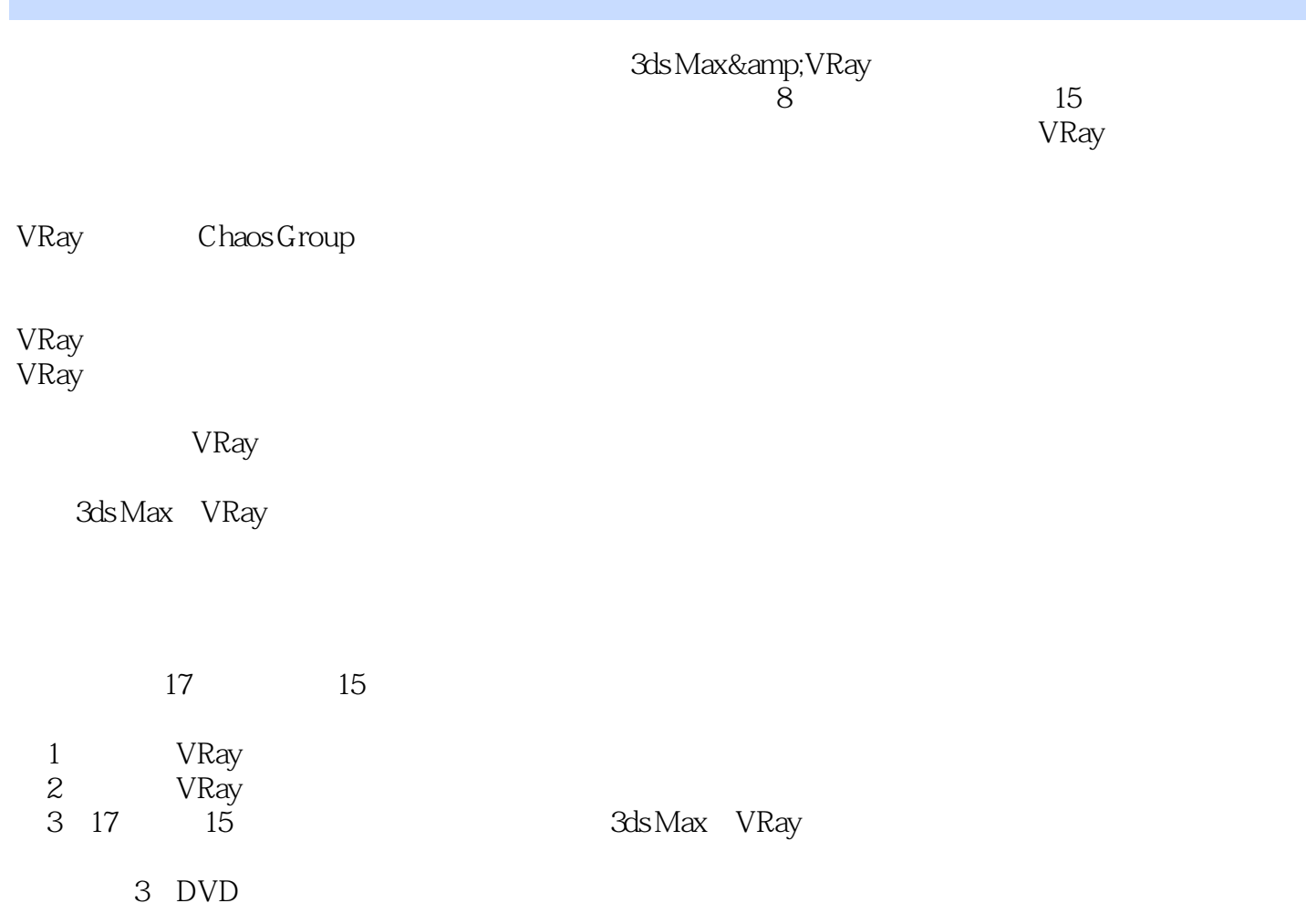

# $<<3d$ s Max/VRay $>$

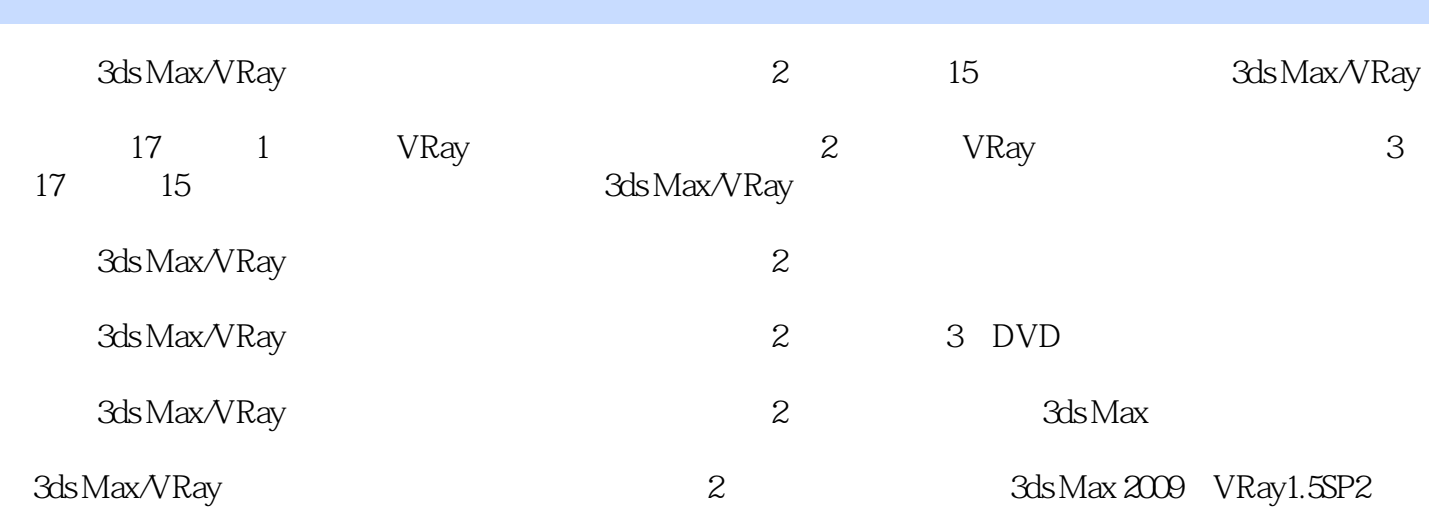

### << 3ds Max/VRay

1 VRay 1.1 3ds Max VRay 21.1.1 Spot 21.1.2 Direct 51.1.3 Omni灯光 71.2 光域网在VRay中的运用 71.3 VRayLight特性 91.4 使用VRayshadow制 101.5 VRay 121.6 VRay 15 2 VRay 2.1 3ds Max材质在VRay中的兼容性测试 222.1.1 3ds Max的Standard(标准)材质 222.1.2 3ds Max其他 材质 252.2 VRay材质参数详解 262.2.1 Basic parameters(基本属性)参数 262.2.2 BRDF参数 282.2.3 Options( ) 282.3 VRay 282.3.1 VRay 282.3.2 VRay 糊 312.3.3 VRay贴图反射模糊 332.4 VRay玻璃 362.5 VRayMtl的纹理贴图 392.6 VRay布料  $42 \t3 \t\t - \t- \t31$   $463.2$  $533.3$   $563.4$   $574$   $4$  $BRDF$  4.1  $BRDF$  604.2 624.2.1  $634.22$  65 5  $--VRay$  5.1 VRay曝光方式简介 705.2 使用VRayMtl制作地板材质 735.2.1 VRayMtl应用与了解 735.2.2 VRayMtl的材质参数及运用 735.3 调节其他材质合并模型并渲染输出 78第6章 时装店——VRay vRayMtl 735.3 78 6<br>GI GI VRay GI 735.3 866.2 VRay 1.5 876.3  $926\frac{4}{1007.3}$  PPT 94 7  $--$  7.1  $117.4$  Windows XP<br>114742 VRay 117 8 中海风格室内照片简介 987.2 场景的渲染输出 1007.3 场景的局部特写 1117.4 Windows XP网络 1147.4.1 1147.4.2 VRay 117 8 —— / 8.1 VRayPhysicalCamera(VRay ) 1228.2  $1248.21$   $1248.2.2$   $1258.2.3$   $1268.2.4$  $1278.25$   $1288.26$   $1288.27$ 1298.3 1308.3.1 VRay Plane() 1308.3.2 VRaySun 1328.4 1358.4.1 1358.4.2 " which is a set of the New Aonal 1378.5 Photoshop is a set of  $1388.6$ 141 9 ——VRay Fur Hair and Fur 9.1 VRay Fur Hair and Fur  $1449.1.1$  VRay Fur(VRay )  $1449.1.2$  Hair and Fur  $1499.1.3$ VRay mesh expert 1579.2 VRay 1589.3 1609.3.1 lf 1609.3.1 http:// 1609.3.2 1619.3.3 1619.3.4 1619.3.4 1629.3.5 1629.3.6 1639.3.7 1639.4 1649.4.1 Plane( ) 1649.4.2 1659.4.3 1669.5 1689.5.1 调整灯光细分 1689.5.2 设定最终渲染参数 169第10章 休闲空间——VRayLightMtl室内照明10.1 VRayPhysicalCamera 17210.2 17310.2.1 17410.2.2 l 17410.2.2 17410.2.3 17510.2.4 17610.3 17710.4 光 17910.5 设置最终渲染参数 18110.6 Photoshop后期处理 183第11章 室内漫游动画——动画 11.1 18811.2 19111.3 19311.4 combustion 19411.4.1 19…… 12 — —VRayLight 13 - 14 VRay 15 3DAWARDS - 16 16 17 **Markov - William Strategier Avenuerator** 

 $<<3d$ s Max/VRay $>$ 

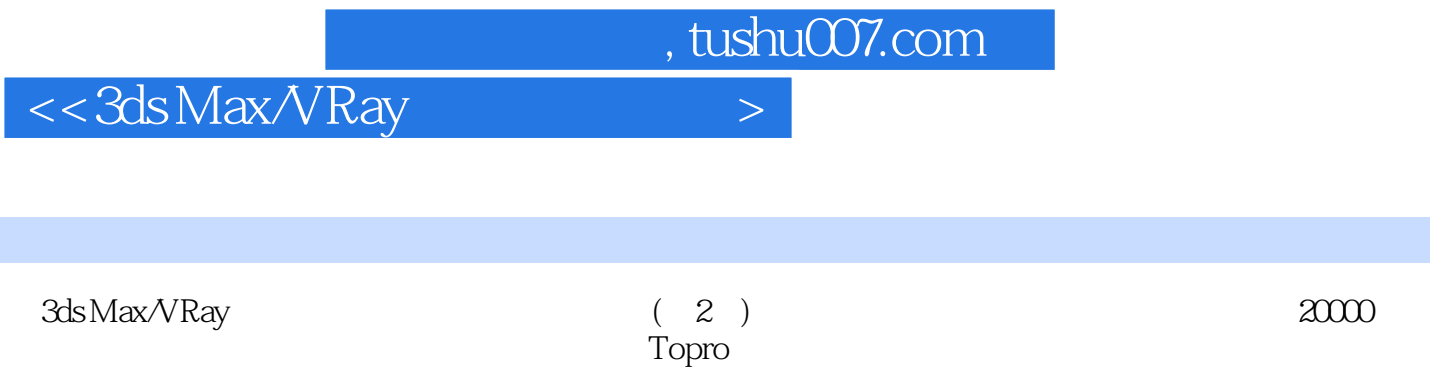

 $\Gamma$ opro $\Gamma$ opro

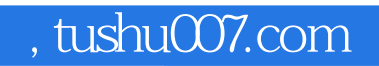

# $<<3d$ s Max $\sqrt{Ray}$

本站所提供下载的PDF图书仅提供预览和简介,请支持正版图书。

更多资源请访问:http://www.tushu007.com